## 定期預金預入について

操作説明についてのお問い合わせ TEL:0120-108ー285 受付時間:銀行営業日9:00~21:00 インターネット支店についてのお問い合わせ TEL:0120-100-414 受付時間:銀行営業日9:00~17:00

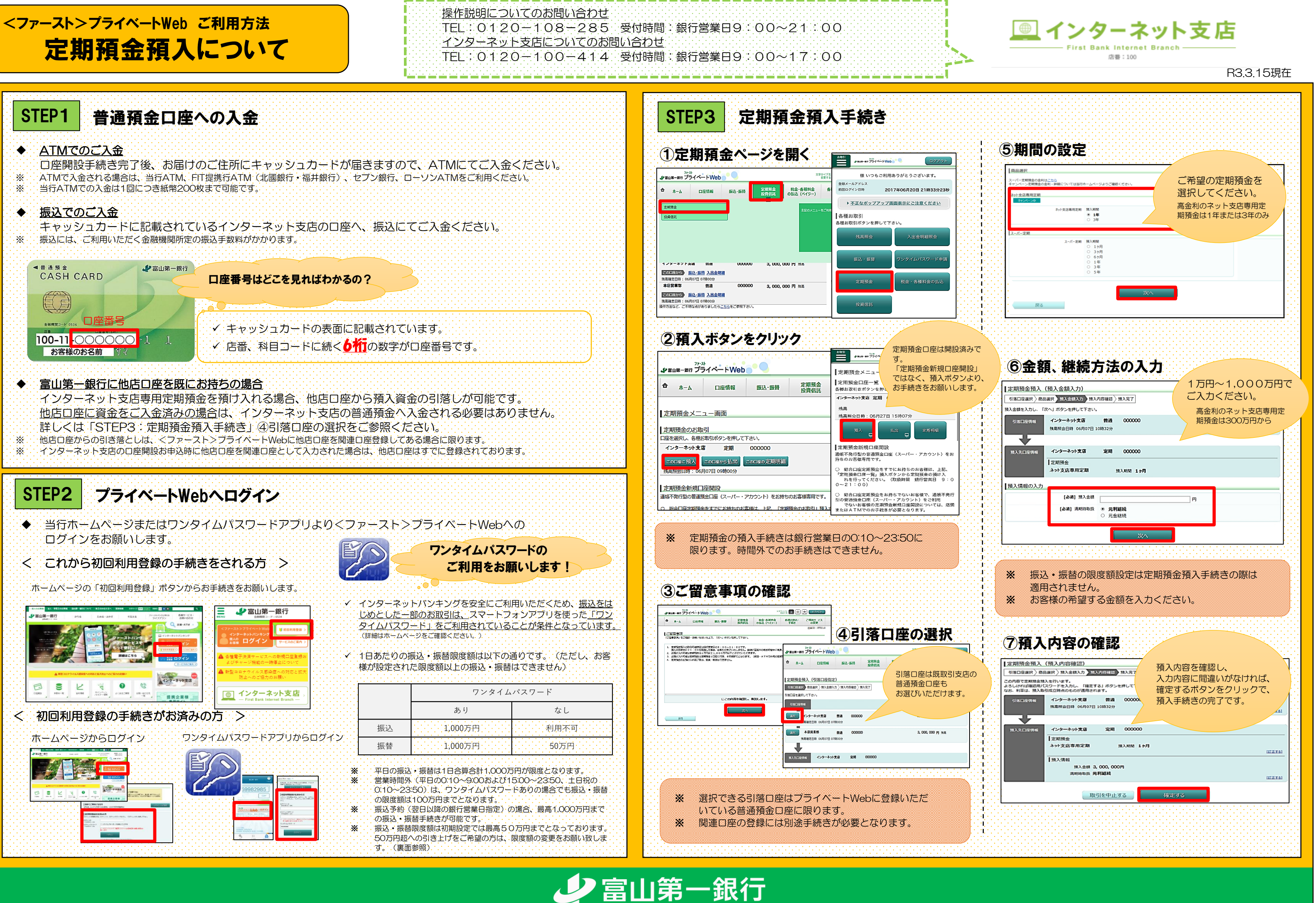

## <ファースト>プライベートWeb ご利用方法 定期預金払出について

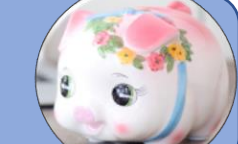

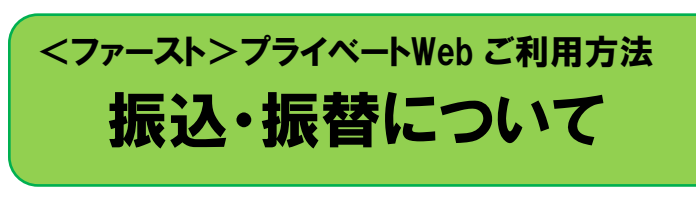

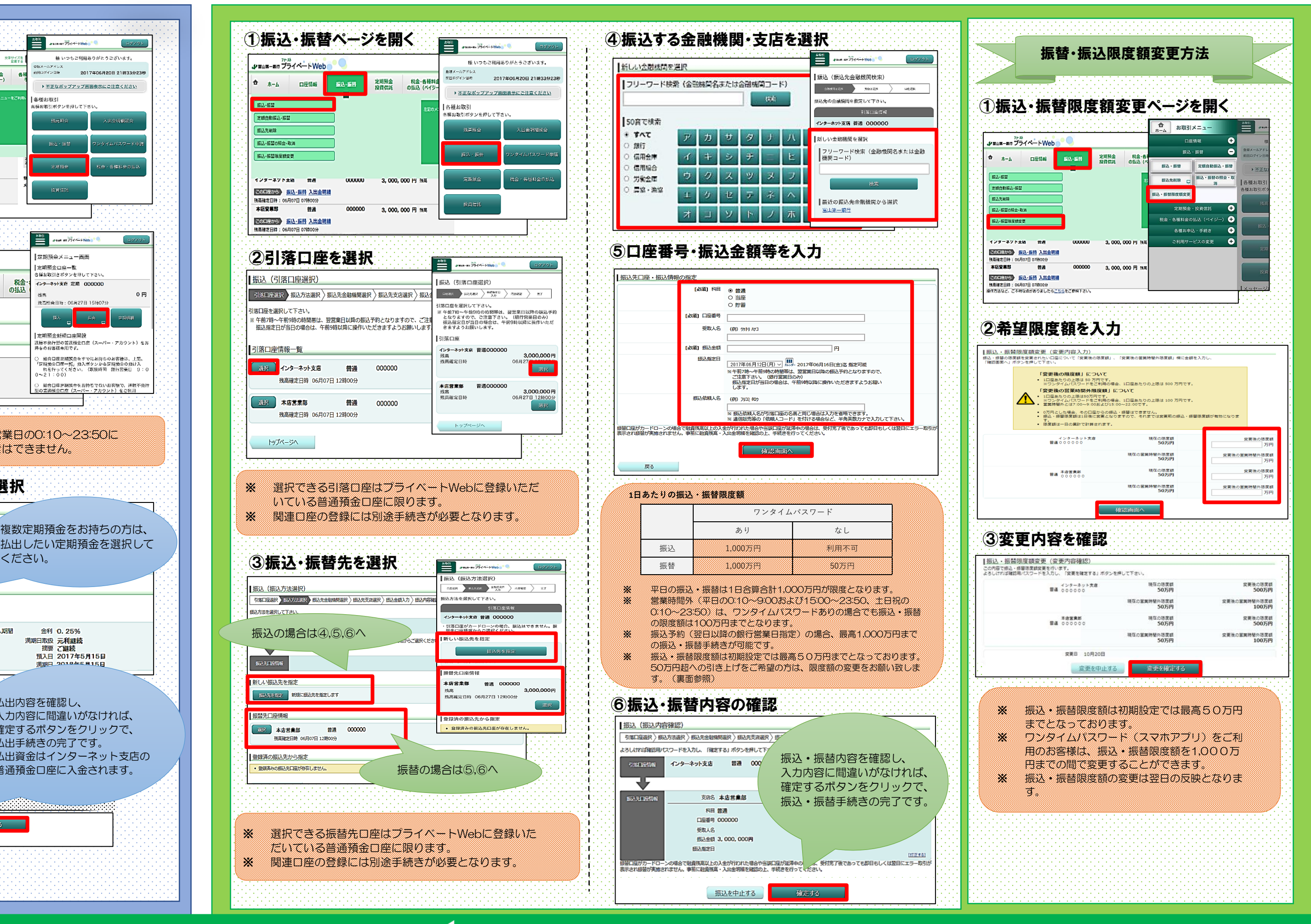

少富山第一銀行

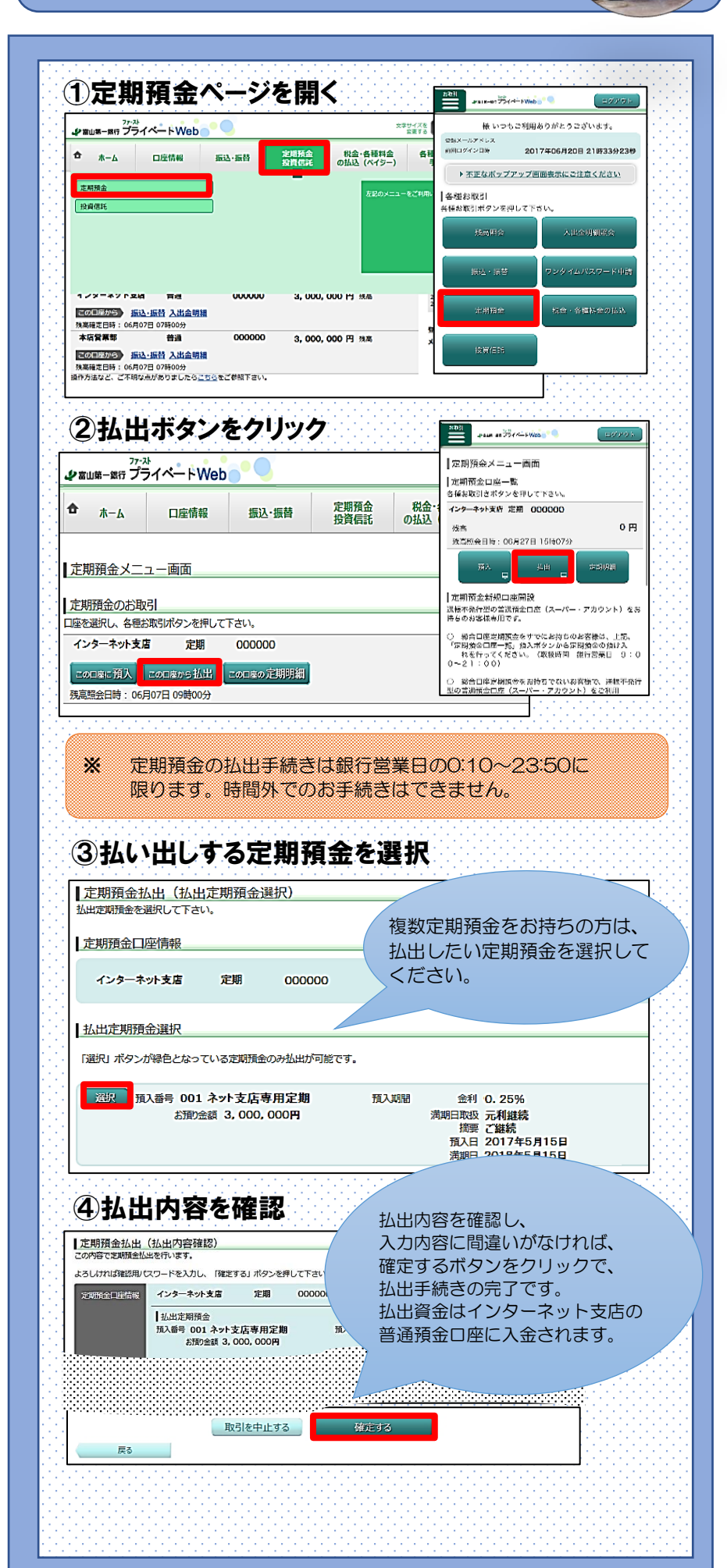

※**振込はワンタイムパスワードを 利用されている方のみお取引いただけます。**

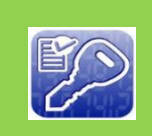